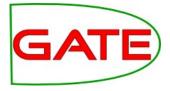

## Machine Learning

© The University of Sheffield, 1995-2016 This work is licensed under the Creative Commons Attribution-NonCommercial-ShareAlike Licence.

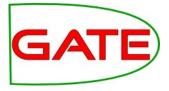

# What is Machine Learning and why do we want to do it?

## Session Overview

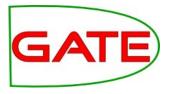

- Introduction—what is machine learning and why do we want to do it?
  - Terminology
  - Development cycle
- Classification practical session
  - Evaluating with cross-validation
  - Training and application
  - Corpus QA classification metrics
- Chunking practical session
  - Evaluating with Corpus QA and Annotation Diff
- Export and use of a corpus outside of GATE

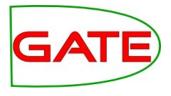

## What is ML?

- Automating the process of inferring new data from existing data
- We will introduce ML by providing an overview of terminology only
- We cannot provide a tutorial on ML today due to limited time. However we'll introduce basic concepts in the context of NLP
- For a deeper insight, try:
  - Playing with Weka and reading the Weka book http://www.cs.waikato.ac.nz/ml/weka/index.html
  - Andrew Ng's course:

https://www.coursera.org/course/ml

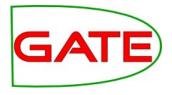

## Learning a pattern

- In GATE, that means creating annotations by learning how they relate to other annotations
- For example, we have "Token" annotations with "kind" and "value" features

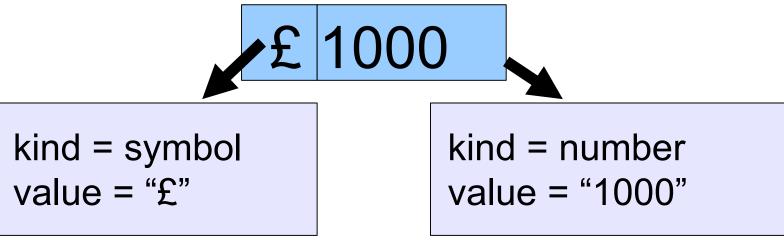

 ML could learn that a "£" followed by a number is an amount of currency

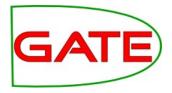

- It is different to the rule-based approach
- Humans are better at writing rules for some things, and ML algorithms are better at finding some things
- With ML you don't have to create all the rules
- However, you have to manually annotate a training corpus (or get someone else to do it!)
- Rule-based approaches (e.g. JAPE) and ML work well together; JAPE is often used extensively to prepare data for ML

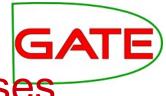

## Terminology: Instances, attributes, classes

California Governor Arnold Schwarzenegger proposes deep cuts.

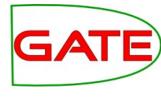

#### Instances

- Instances are cases that may be learned
- Every instance is a decision for the ML algorithm to make
- To which class does this instance belong?
   "California"→Location

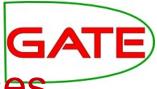

## Terminology: Instances, attributes, classes

| California | Governor | Arnold                 | Schwarzenegger      | proposes | deep | cuts. |
|------------|----------|------------------------|---------------------|----------|------|-------|
| Instances  |          | annotatio<br>ns are of | n<br>ten convenient |          |      |       |
| Token      | Token    | Token                  | Token               | Token    | Tok  | Tok   |
|            |          |                        |                     |          |      |       |
|            |          |                        |                     |          |      |       |
|            |          |                        |                     |          |      |       |
|            |          |                        |                     |          |      |       |
|            |          |                        |                     |          |      |       |
|            |          |                        |                     |          |      |       |
|            |          |                        |                     |          |      |       |
|            |          |                        |                     |          |      |       |
|            |          |                        |                     |          |      |       |

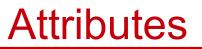

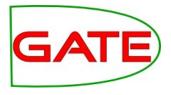

- Attributes are pieces of information about instances
- They are sometimes called "features" in machine learning literature
- Examples
  - Token.string == "Arnold"
  - Token.orth == upperInitial
  - Token(-1).string == "Governor"

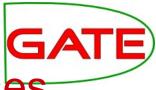

## Terminology: Instances, attributes, classes

| California | Governor                                                                                                    | Arnold                 | Schwarzenegger      | proposes | deep | cuts. |
|------------|----------------------------------------------------------------------------------------------------|------------------------|---------------------|----------|------|-------|
| Instances  | J                                                                                                    | annotatio<br>ns are of | n<br>ten convenient |          |      |       |
| Token      | Token                                                                                                    | Token                  | Token               | Token    | Tok  | Tok   |
| Attribute  | Attributes:       Any annotation feature relative to instances         Token.String       Token.category (POS)         Sentence.length |                        |                     |          |      |       |
|            |                                                                                                    |                        | Sentence            |          |      |       |
|            |                                                                                                    |                        |                     |          |      |       |
|            |                                                                                                    |                        |                     |          |      |       |

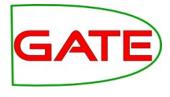

#### Classes

- The class is what we want to learn
- Suppose we want to find persons' names: for every instance, the question is "is this a person name?" and the classes might be "yes" and "no"
  - (It's a touch more complicated—we'll get to that later)
- Sometimes there are many classes, for example we may want to learn entity types
  - For every instance, the question is "which type from the list does this instance belong to?"
  - One answer is "none of them"

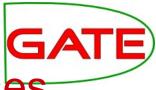

## Terminology: Instances, attributes, classes

| California               | Governor                                                                                                    | Arnold                 | Schwarzenegger                 | proposes | deep | cuts. |
|--------------------------|----------------------------------------------------------------------------------------------------|------------------------|--------------------------------|----------|------|-------|
| Instances                | J                                                                                                    | annotatio<br>ns are of | n<br>ten convenient            |          |      |       |
| Token                    | Token                                                                                                    | Token                  | Token                          | Token    | Tok  | Tok   |
| Attribute                | Attributes: Any annotation feature relative to instances<br>Token.String<br>Token.category (POS)<br>Sentence.length |                        |                                |          |      |       |
|                          |                                                                                                    |                        | Sentence                       |          |      |       |
| Class:                   |                                                                                                    | <b>U</b>               | want to learn<br>In annotation |          |      |       |
| Entity.type<br>=Location |                                                                                                    | En                     | tity.type=Person               |          |      |       |

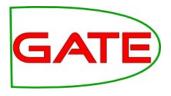

## **Classification tasks**

- Opinion mining
  - Example: the documents contain spans of text (such as individual sentences or longer consumer reviews) which you want to classify as positive, neutral, or negative
- Genre detection: classify each document or section as a type of news
- Author identification
- Today we will classify sentences according to language

#### Example: text classification

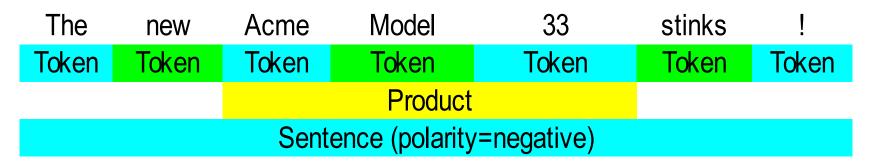

- instance: Sentence annotation
- attributes: Token and Product annotations and their features (suppose that the Product annotations have been created earlier with gazetteers and rules)
- class: polarity= "negative"
- ML could learn that a Product close to the Token "stinks" expresses a negative sentiment, then add a polarity="negative" feature to the Sentence.

#### **Development Cycle**

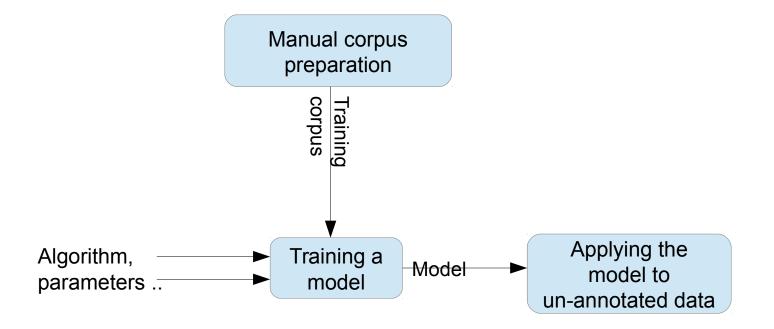

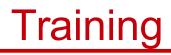

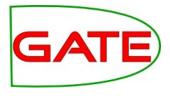

- Training involves presenting data to the ML algorithm from which it creates a model
- The training data (instances) have been annotated with class annotations as well as attributes
- Models are representations of decision-making processes that allow the machine learner to decide what class the instance has based on the attributes of the instance

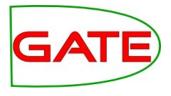

## Application

- When the machine learner is applied, it creates new class annotations on data using the model
- The corpus it is applied to must contain the required attribute annotations
- The machine learner will work best if the application data is similar to the training data

#### **Development Cycle**

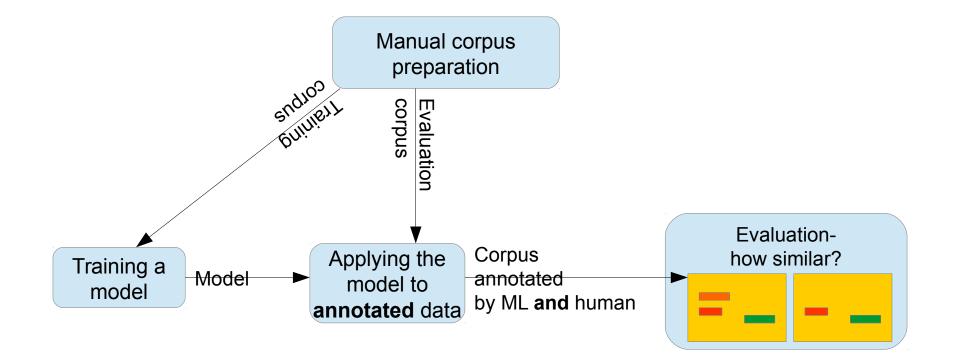

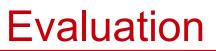

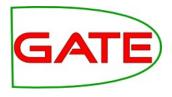

- We want to know how good our machine learner is before we use it for a real task
- Therefore we apply it to some data for which we already have class annotations
  - The "right answers", sometimes called "gold standard"
- If the machine learner creates the same annotations as the gold standard, then we know it is performing well
- The test corpus must not be the same corpus as you trained on
  - This would give the machine learner an advantage, and would give a false idea of how good it is

#### **Development Cycle**

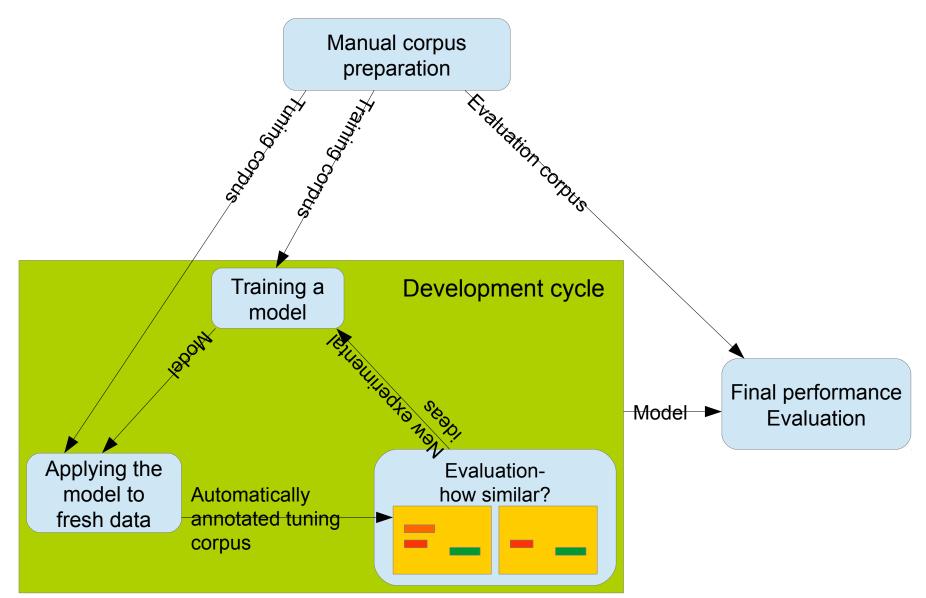

#### Tuning

- An important part of machine learning work is trying different things to get a good result
- However, be aware that if you tune to get a good result on a corpus, it will be artificially good!
  - Some of what you learned transfers to new data
  - But some of what you learned may be specific to this corpus
- So you need a fresh corpus to get a final result

#### **Development Cycle**

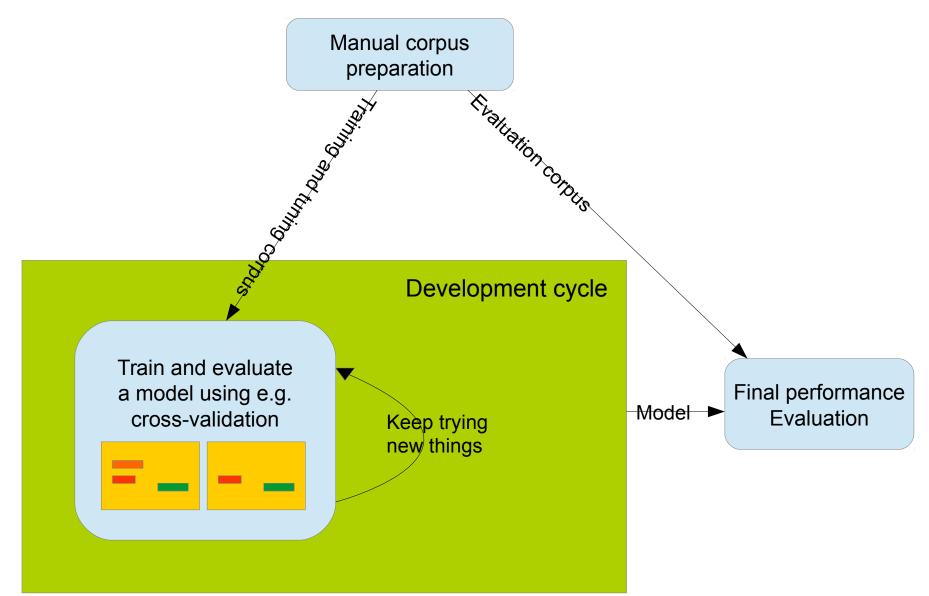

#### Cross-validation and hold-out evaluation

- The process of splitting a corpus for training and application can be facilitated, so you don't have to split the corpus and run separate training and application steps yourself
- Hold-out evaluation holds back a portion of the corpus for testing
  - You could do this a number of times and take an average
- Cross-validation splits the corpus into n portions ("n-fold cross-validation) and in turn, holds each out for testing, then averages all the results
  - You could hold out just a single instance each time, maximizing your training portion
  - The more folds, the longer it takes though

## Machine Learning in GATE

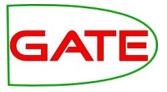

- GATE supports machine learning in several ways
- Some of the standard PRs are ML-based e.g. Stanford parser
- Third-party NLP components
  - e.g. the OpenNLP PR can be used with any models, trained externally to GATE
- **Dom's Python PR** makes it easy to hook up to any Python process
  - https://github.com/GateNLP/gateplugin-python
- Batch Learning PR and Machine Learning PR: Old and older(!) GATE ML PRs. Batch Learning PR has been the main GATE ML offering for many years, but isn't going to be supported any more. Machine Learning PR is was our first ML integration.
- Learning Framework
  - Integrates more libraries, including Mallet's CRF
  - Export to ARFF and compatible algorithm availability allows feature selection and parameter tuning in Weka
  - Relatively easy for a Java programmer to extend with any further algorithms they need (and send us a pull request!)

## Getting the Learning Framework Plugin

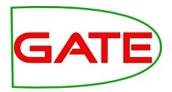

- You need to make a directory to store your plugins in, and indicate this in the configuration tab of the plugin manager
- Then select "plugins from the GATE team" in the same tab
- The plugin will then be available to install in the "available to install" tab
- Alternatively you could use Git to clone it from here into your user plugins directory:

https://github.com/GateNLP/gateplugin-LearningFramework

• Then you would need to build it using Ant

## Getting the Learning Framework Plugin

| • CR     | EOLE Plugin Manager                                                                                                    |             | 8     |
|----------|----------------------------------------------------------------------------------------------------|-------------|-------|
| Installe | ed Plugins 👬 Available. Updates 🗰 🗛 Available to Install 📥 Configuration ≫                                                                   |             |       |
| Install  | Plugin Name                                                                                                    | Available   | A     |
|          | VirtualCorpus<br>Virtual Corpus LRs for directories or JDBC databases                                                                        | 0.16        |       |
|          | StringAnnotation<br>Extended Gazetteer, Java Regular Expression Annotator                                                                    | 3.4         |       |
|          |                                                                                                    | 3.1         |       |
|          | Evaluation<br>Evaluation plugin                                                                                                    | 0.5         | =     |
|          | <u>Java</u><br>Support Java as a rapid proto wping language for creating PRs                                                                 | 0.2         |       |
|          | ModularPipelines<br>Represent sub-pipelines as processing resources to make it easier to build modular pipelines; support parametrization of | 2.0         |       |
|          |                                                                                                    |             |       |
|          |                                                                                                    |             |       |
|          |                                                                                                    | (Apply All) |       |
| Help     |                                                                                                    | Apply All   | Close |
|          |                                                                                                    |             |       |
|          | On the "Available to Install" tab, sele                                                                                                    | ect         |       |
|          | Learning Framework version 3.1                                                                                                    |             |       |

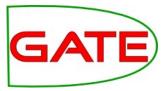

#### University of Sheffield, NLP Getting the Learning Framework Plugin

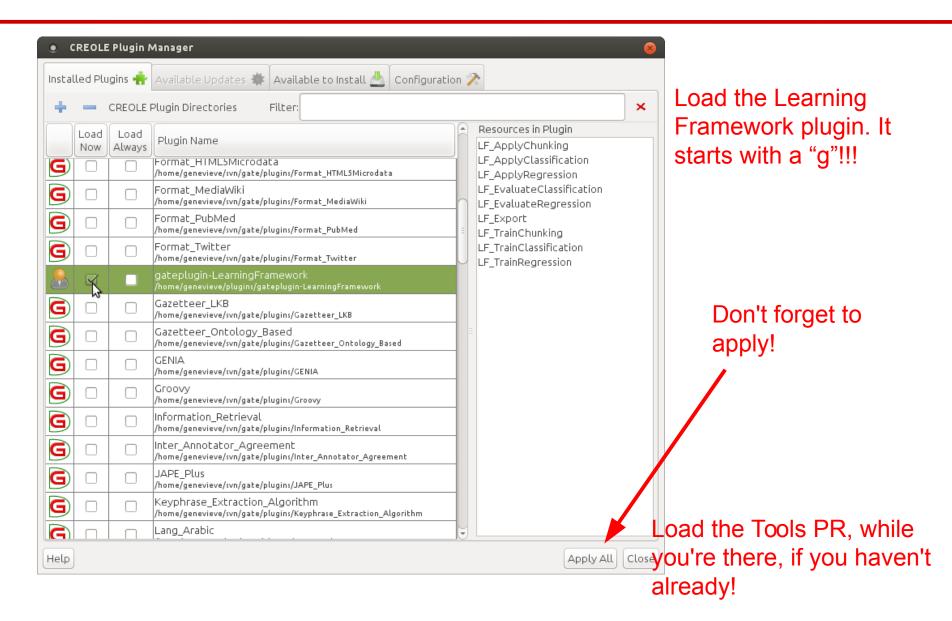

GA

#### University of Sheffield, NLP PRs in the plugin

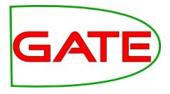

| •     |             | E Plugin I     | Manager                                                                                           |         |                                                    | 8        |
|-------|-------------|----------------|---------------------------------------------------------------------------------------------------|---------|----------------------------------------------------|----------|
| Insta | lled Plu    | ugins 🕂        | Available Updates 🗰 Available to Install 📥 Configura                                              | ition 🍃 | 2                                                  |          |
| +     | -           | CREOLE         | Plugin Directories Filter:                                                                        |         |                                                    | <b>×</b> |
|       | Load<br>Now | Load<br>Always | Plugin Name                                                                                       | Î       | Resources in Plugin<br>LF_ApplyChunking            |          |
| G     |             |                | Format_HIML5MICrOdata<br>/home/genevieve/svn/gate/plugins/Format_HTML5Microdata                   |         | LF_ApplyClassification<br>LF_ApplyRegression       |          |
| G     |             |                | Format_MediaWiki<br>/home/genevieve/svn/gate/plugins/Format_MediaWiki                             |         | LF_EvaluateClassification<br>LF_EvaluateRegression |          |
| G     |             |                | Format_PubMed<br>/home/genevieve/svn/gate/plugins/Format_PubMed                                   | Ξ       | LF_Export<br>LF_TrainChunking                      |          |
| G     |             |                | Format_Twitter<br>/home/genevieve/svn/gate/plugins/Format_Twitter                                 | J       | LF_TrainClassification<br>LF_TrainRegression       |          |
| 8     | R           |                | gateplugin-LearningFramework<br>/home/genevieve/plugins/gateplugin-LearningFramework              |         |                                                    |          |
| G     |             |                | Gazetteer_LKB<br>/home/genevieve/svn/gate/plugins/Gazetteer_LKB                                   |         |                                                    |          |
| G     |             |                | Gazetteer_Ontology_Based<br>/home/genevieve/svn/gate/plugins/Gazetteer_Ontology_Based             |         |                                                    |          |
| G     |             |                | GENIA<br>/home/genevieve/svn/gate/plugins/GENIA                                                   |         |                                                    |          |
| G     |             |                | Groovy<br>/home/genevieve/svn/gate/plugins/Groovy                                                 |         |                                                    |          |
| G     |             |                | Information_Retrieval<br>/home/genevieve/svn/gate/plugins/Information_Retrieval                   |         |                                                    |          |
| G     |             |                | Inter_Annotator_Agreement<br>/home/genevieve/svn/gate/plugins/Inter_Annotator_Agreement           |         |                                                    |          |
| G     |             |                | JAPE_Plus<br>/home/genevieve/svn/gate/plugins/JAPE_Plus                                           |         |                                                    |          |
| G     |             |                | Keyphrase_Extraction_Algorithm<br>/home/genevieve/svn/gate/plugins/Keyphrase_Extraction_Algorithm |         |                                                    |          |
| G     |             |                | Lang_Arabic                                                                                       |         |                                                    |          |

In the plugin manager you might have noticed that the Learning Framework plugin contains nine PRs

## ML Tasks in the Learning Framework

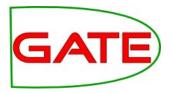

- The Learning Framework supports 3 types of ML tasks:
- Chunking (named entity recognition, finding NPs)
- Classification (sentiment classification, POS tagging)
- Regression (assigning a number rather than a type, for example ranking candidates for named entity linking)
- Separate PRs for training and application facilitate each of these tasks

#### University of Sheffield, NLP PRs in the Plugin

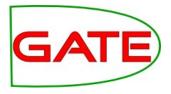

- Evaluate Classification PR provides an accuracy figure for classification evaluation (cross-validation and hold-out)
  - Can be used to evaluate the classification aspect of chunking—more on this later
  - Evaluate Chunking PR is forthcoming .. But in the mean time you can use the normal GATE evaluation tools
- Export—data are exported for use in ML tools outside of GATE

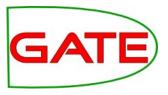

The documentation for the plugin is available here:

https://github.com/GateNLP/gateplugin-LearningFramework/wiki

- You can find advice about algorithm parameters, feature specification and so on
- In today's course you will be asked to use your initiative at times, and may find it useful to consult this wiki!

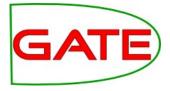

## **Classification—Practical Exercise**

### **Classification**—**Practical Exercise**

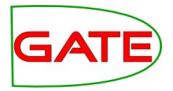

 Materials for this exercise are in the folder called "classification-hands-on"

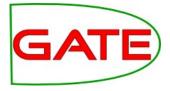

## Classification using the Evaluation PR

University of Sheffield, NLP Load the corpus

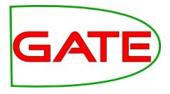

- Create a corpus for training and populate it from classificationhands-on/training-corpus
- Open the documents and examine their annotations

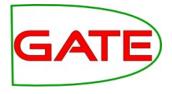

#### Examining the corpus

- The corpus contains an annotation set called "Key", which has been manually prepared
- Within this annotation set are sentences with a "lang" feature indicating the language of the sentence

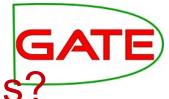

#### What are we going to do with this corpus?

- We are going to train a machine learner to annotate sentences with their language
- We'll start using cross-validation on the training data
- Once we are happy with our algorithm, features and parameters, we can do a final evaluation on the test document

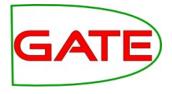

#### **Instances and Attributes**

- This corpus so far contains only the class annotations
- There is not much in this corpus to learn from
- What would our instances be?
- What would our attributes be?
- If we run parts of ANNIE over the corpus, then we can use:
  - Sentence annotations for instances
  - Token features for attributes

# Making the Application

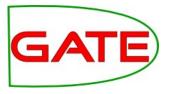

- Load ANNIE with defaults
- Add an Annotation Set Transfer PR
- Make an instance of the Learning Framework Evaluation Classification PR (you won't need any init time parameters)

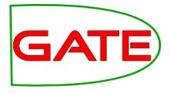

#### **Instances and Attributes**

- We only want tokens and some basic features so remove the last two PRs from the pipeline
  - ANNIE NE Transducer
  - ANNE Orthomatcher
- Check that the document reset PR's setsToKeep parameter includes "Key"!

#### **Annotation Set Transfer**

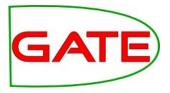

- The Learning Framework expects all class and feature annotations to be in the same set
- So we need to copy the sentences from Key into the default set (remember to change the copyAnnotations parameter to true)
- However, ANNIE also makes sentence annotations! To avoid confusion, call these gold standard sentences something different
- Add your Annotation Set Transfer PR to the application, and set it up

# Making the Application

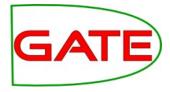

| GATE Developer 8.2-SNAPSH File Options Tools Help | IOT build 5428                                                                          |                                  |          |                    |                                                                                                    |                                 | •••            |  |
|---------------------------------------------------|-----------------------------------------------------------------------------------------|----------------------------------|----------|--------------------|----------------------------------------------------------------------------------------------------|---------------------------------|----------------|--|
| 🗳 🙆 🙋 🔅 🐲                                         | i 🕯 🛛 🖉                                                                                 |                                  |          |                    |                                                                                                    |                                 |                |  |
|                                                   | Messages ANNIE 🛞 te                                                                     | est.xml_00015 🕼                  |          |                    |                                                                                                    |                                 |                |  |
| <ul> <li>Applications</li> </ul>                  |                                                                                         |                                  |          |                    |                                                                                                    |                                 |                |  |
| 🛞 ANNIE                                           | me                                                                                      | Type                             |          |                    | ! Name                                                                                                    | Туре                            | 2              |  |
| 🔻 👰 Language Resources                            | ANNIE NE Transducer                                                                     | ANNIE NE Transducer              |          |                    | ANNIE Sentence Splitter                                                                                             | ANNIE Sentence Splitter         |                |  |
| Eest.xml_00015                                    | ANNIE OrthoMatcher                                                                      | ANNIE OrthoMatcher               |          |                    | ANNIE POS Tagger                                                                                                    | ANNIE POS Tagger                |                |  |
| GATE Corpus_00014                                 | Annotation Set Transfe                                                                  | er 00013 Annotation Set Transfer |          |                    | Annotation Set Transfer 00021                                                                                       |                                 | <b>1</b>       |  |
| <ul> <li>Processing Resources</li> </ul>          | LF_ApplyClassification 00020 LF_ApplyClassification                                     |                                  |          |                    | Annotation Set Transfer 00021     Annotation Set Transfer     Structure Classification 00 LF_EvaluateClassification |                                 |                |  |
| Annotation Set Tran a                             |                                                                                         |                                  |          |                    |                                                                                                    |                                 |                |  |
| LF_ApplyClassificat                               | Run "LF_EvaluateClassification 0000A"?                                                  |                                  |          |                    |                                                                                                    |                                 |                |  |
| ↓ LF_TrainClassificatic                           | 🔍 Yes 💿 🖕 No 🔾 😏                                                                        | If value of feature 🔘 🗌          |          |                    | is                                                                                                    |                                 |                |  |
| Annotation Set Tran                               | Corpus: 💣 GATE Corpu                                                                    | s_00014                          |          |                    |                                                                                                    |                                 | •              |  |
| Aa ANNIE OrthoMatche                              | Runtime Parameters for the "LF_EvaluateClassification 0000A" LF_EvaluateClassification: |                                  |          |                    |                                                                                                    |                                 |                |  |
|                                                   | Name                                                                                    | Type                             | Required | Value              |                                                                                                    |                                 |                |  |
| ANNIE POS Tagger                                  | (?) featureSpecURL                                                                      | URL                              | ~        | file:/home/genevie | ve/svn/sale/talks/gate-course-jun16/mo                                                                              | dule-3-ml/ml-cl-model/feats.×ml |                |  |
| 📣 ANNIE Sentence Spl                              | inputASName                                                                             | String                           |          |                    |                                                                                                    |                                 |                |  |
| ANNIE Gazetteer                                   | instanceType                                                                            | String                           | ~        | trSent             |                                                                                                    |                                 |                |  |
| 🗙 ANNIE English Toker                             | (?) numberOfFolds                                                                       | Integer                          |          | 10                 |                                                                                                    |                                 |                |  |
|                                                   | (?) numberOfRepeats                                                                     | Integer                          |          | 1                  |                                                                                                    |                                 |                |  |
|                                                   | scaleFeatures                                                                           | ScalingMethod                    | ~        | NONE               |                                                                                                    |                                 | =              |  |
| C gate.app.MetadataURL V f                        | (?) sequenceSpan                                                                        | String                           |          |                    |                                                                                                    |                                 |                |  |
| C gate.gui.icon 🔻 a                               | (?) targetFeature                                                                       | String                           |          | lang               |                                                                                                    |                                 |                |  |
| C ▼ [ ]                                           | (?) trainingAlgorithm                                                                   | AlgorithmClassification          | 1        | WEKA_CL_RANDON     | 1_TREE                                                                                                    |                                 |                |  |
|                                                   | (?) trainingFraction                                                                    | Double                           |          | 0.6667             |                                                                                                    |                                 |                |  |
|                                                   | (1)                                                                                     | <u> </u>                         |          |                    |                                                                                                    | )                               | $\overline{)}$ |  |
|                                                   |                                                                                         |                                  |          | Run this           | Application                                                                                                    |                                 |                |  |
| Resource Features                                 | Serial Application Editor                                                               | Initialisation Parameter         | s About  |                    |                                                                                                    |                                 |                |  |
| ANNIE run in 1.176 seconds                        |                                                                                         |                                  |          | J                  |                                                                                                    |                                 |                |  |

•Add the Learning Framework evaluation PR The evaluation PR is going to train and test for us •Now is a good opportunity for us to familiarize ourselves with the runtime parameters •There are quite a few!

#### **Evaluation PR—Parameters**

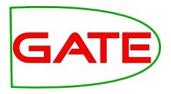

- algorithmJavaClass—advanced—allows user to specify an algorithm on the basis of its Java class name
- algorithmParameters—parameters influencing the algorithm, documented either in the library's own documentation or LF documentation on GitHub
- classAnnotationType—the annotation type to use as target for chunking. Leave blank to indicate classification
- evaluationMethod—Cross-validation or hold-out
- featureSpecURL—The xml file containing the feature specification
- inputASName—Input annotation set containing attributes/class
- instanceType—annotation type to use as instance

## **Evaluation PR—Parameters**

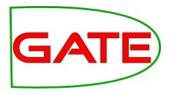

- numberOfFolds—number of folds for cross-validation
- numberOfRepeats—number of repeats for hold-out
- scaleFeatures—use a feature scaling method for preparation?
- sequenceSpan—for sequence classifiers only. We'll look at this in the context of chunking
- targetFeature—for classification only, which feature on the instance annotation (not classAnnotationType!) indicates the class? Leave blank to indicate chunking
- trainingAlgorithm—which algorithm to use
- trainingFraction—for hold-out evaluation, what fraction to train on?

#### More operations—Evaluation

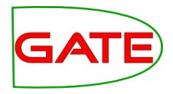

- Two evaluation modes are provided; CROSSVALIDATION and HOLDOUT
- These wrap the evaluation implementation provided by the machine learning library for that algorithm

#### **Feature Specification**

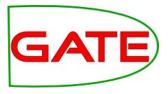

<ML-CONFIG>

<NGRAM> <NUMBER>1</NUMBER> <TYPE>Token</TYPE> <FEATURE>string</FEATURE> </NGRAM>

</ML-CONFIG>

- This file is in your hands-on materials
- Feature specification indicates which attributes we are going to use
- This one just uses the strings of the tokens
- What else might be useful for identifying the language a sentence is written in?

### **Feature Scaling**

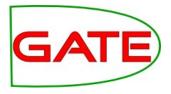

- Feature scaling is an advanced feature that we won't make use of today
- However it can be essential to getting a good result!
- Behind the scenes, all features are converted into numbers, for example one for the presence of a word or zero for its absence
- Other features might be the length of a word, which might range from one to twenty or more, or a frequency figure that might be a very large number
- Many algorithms work better if features have the same approximate magnitude
- Therefore after features have been gathered from the corpus, it can make sense to scale them

#### University of Sheffield, NLP Algorithms

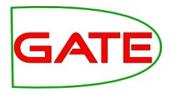

- Three libraries are integrated; Mallet and Weka, each providing many algorithms, and LibSVM (support vector machine)
- Names begin with the library they are from
- After that, "CL" indicates that it's a classification algorithm and "SEQ" indicates a sequence learner
- Where to start?
  - SVM is good but you must tune it properly
  - Decision trees can be interesting to read
  - (Weka wrapper—Random Forest is good)
  - CRF is good for chunking
  - Try a few and see for yourself!

#### Setting the parameters

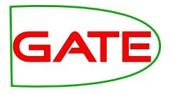

- Now set the parameters of the evaluation PR
- classAnnotationType MUST be left blank, to indicate that we are running a classification problem
- featureSpecURL should point to the feature file
- instanceType is the annotation type we created when we copied our training sentences over from the Key set
- The more folds you use, the better your result will be, because your training portion is larger, but it will take longer to run—10 is common
- targetFeature is the feature containing the class we want to learn —what will that be?
- Let's try the LibSVM algorithm!

#### Running the application

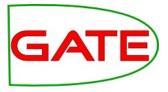

| GATE Developer 8.2-SNAP          | SHOT build 5428                                                                  |     |
|----------------------------------|----------------------------------------------------------------------------------|-----|
| <u>File Options Tools H</u> elp  |                                                                                  |     |
| 💐 🔅   🗞 🗱                        | 😰   🛖   🌠                                                                        |     |
|                                  | Messages ANNIE 🚯                                                                 |     |
| <ul> <li>Applications</li> </ul> | nSV= 372, nBSV= 372                                                              |     |
|                                  | optimization finished, #iter = 142                                               |     |
| 🔻 🔯 Language Resources           | nu = 0.922077922077922<br>obj = -235.34212857484818, rho = -0.005206257104873657 |     |
| 🕼 test.xml_00017                 | nSV = 284, nBSV = 284<br>Total nSV = 284                                         |     |
|                                  | *                                                                                |     |
|                                  | optimization finished, #iter = 141<br>nu = 0.9185667752442996                    |     |
| twain-de.xml_00014               | obj = -235.98721188306808, rho = -0.11881273984909058<br>nSV = 282, nBSV = 282   |     |
| Eesting                          | Total sv = 282<br>*                                                              |     |
| 🖉 training                       | optimization finished, #iter = 144                                               |     |
| 🔻 🔆 Processing Resources         | nu = 0.9381107491856677<br>obj = -238.12286031246185, rho = 0.04405862092971802  |     |
| ♦ LF_EvaluateClassific           | nSV = 288, nBSV = 288<br>Total nSV = 288                                         |     |
| 📏 Annotation Set Tran            | *                                                                                |     |
| Aa ANNIE OrthoMatche             | ■ optimization finished, #iter = 144<br>nu = 0.9381107491856677                  |     |
| <b>∜e</b> ANNIE NE Transduce     | obj = -240.79184079170227, rho = 0.038223445415496826<br>nSV = 288, nBSV = 288   |     |
| 🖗 ANNIE POS Tagger               | Total nSV = 288                                                                  |     |
| 🚧 ANNIE Sentence Spl             | optimization finished, #iter = 141                                               |     |
| 4()))                            | nu = 0.9185667752442996<br>obj = -236.0883041024208, rho = -0.03953072428703308  |     |
|                                  | nSV = 282, nBSV = 282<br>Total nSV = 282                                         |     |
|                                  | * optimization finished, #iter = 174                                             |     |
|                                  | nu = 0.90625                                                                     |     |
|                                  | obj = -283.79928064346313, rho = 0.014616966247558594<br>nSV = 348, nBSV = 348   |     |
|                                  | Total nSV = 602<br>LearningFramework: Evaluation complete!                       |     |
|                                  | EvaluationResultClXval(accuracy=0.9481417458945549,nrFolds=10,stratified=true)   | l l |
|                                  | Max Log Size (chars) 80,000 🗘 🔲 Append To                                        |     |

- Now run the PR
- If you switch to the messages pane, before running the application by right clicking on the application in the resources pane, you can see the output as it appears

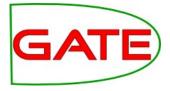

# Classification using Training and Application PRs

Using separate training and application PRs

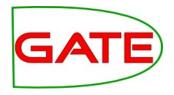

- If we just use the evaluation PR, we don't end up with a persistent corpus annotated with ML annotations
- This means it wouldn't be much use in a production system!
- Also to do a more detailed evaluation, we need a persistent corpus to examine
- So now let's use separate PRs, and train and apply on different, persistent corpora

University of Sheffield, NLP Load the corpus

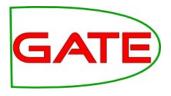

- You already have a training corpus from earlier
- Create a corpus for testing (make sure you name it in a way that allows you to distinguish it from your training corpus!)
- Populate it from classification-hands-on/test-corpus
- Open the document and examine its annotations

¥/

Loaded Processing resources

ANNIE OrthoMatcher

No processing resource selected..

No processing resource selected.

Serial Application Editor Initialisation Parameters About...

Name Type Required Value

Corpus: 🧟 training

💐 🖬 ANNIE NE Transducer

Messages 🛛 ANNIE 🎑

Name

GATE Developer 8.2-SNAPSHOT build 5428

🔹 🔆 🌺

<u>F</u>ile <u>O</u>ptions <u>T</u>ools <u>H</u>elp

Applications

🚯 ANNIE

G testina

G training

Language Resources

🕼 test.×ml 00017

🕼 usher-fr.×ml\_00016

& usher-en.xml\_00015

🕼 twain-de.xml 00014

LF ApplyClassificat ♦ LF TrainClassificatio

♦ LE EvaluateClassific

Annotation Set Tran

gate.app.MetadataURL 🔻 f

gate.gui.icon

Resource Features

ANNIE run in 1.472 seconds

ANNIE OrthoMatche 👯 E ANNIE NE Transduce

▼ 8

~

Processing Resources

🔻 Ġ gate

# Separate training and application

Run this Application

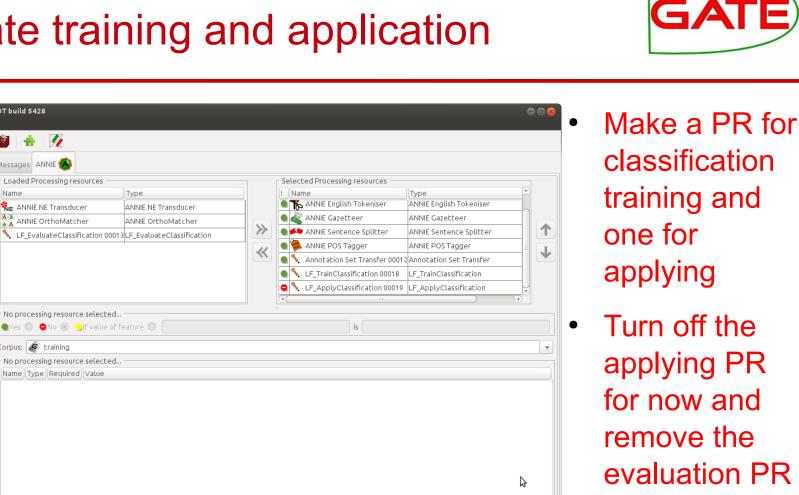

You'll need to set the parameters in **BOTH PRs** 

# Parameters for both training and application PRs

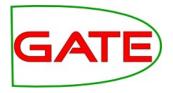

- Be sure to set the dataDirectory to a place you can store your trained model; perhaps the hands-on folder for this classification exercise?
  - Unlike the evaluation PR, training creates a persistent model on disk that you can reuse later
  - The application PR will use the model it finds there
- You need to set the targetFeature as previously

#### Parameters for just training

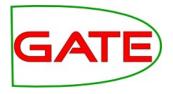

- For algorithm, we'll carry on using LibSVM for now
- Set the feature spec URL to point to the feature XML file
- instanceType should be as previously (you copied your instances from the Key set in the AST PR)

# Parameters for just application

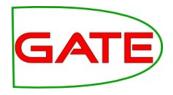

- outputASName indicates where the final answers will go
  - If you leave it blank, the classes will go back onto the instances
  - If you're applying to a test set, this may overwrite your class feature! So be careful!
  - Though in our case, the class is in Key, so just leave it blank
- Set instanceType
  - At training time, we learned from the Key annotations
  - At application time, we can just classify the sentences that ANNIE found for us
  - So what do you think instanceType should be?

#### University of Sheffield, NLP Training a model

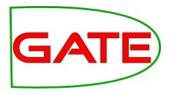

- Be sure to choose the right corpus for training
- Switch to the messages pane so you can watch the output as it appears
- Go ahead and train your model!
- Did it look like it worked? Can you find where it tells you what classes you have and how many features? Does it look right to you?

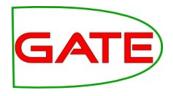

- This time you don't need to transfer the Key annotations to the default set, because we aren't going to learn from them, so switch the Annotation Set Transfer off
  - They can stay where they are, in Key, and we'll use them to compare with our new ML annotations
- Switch off the training PR and switch on the application PR
- Select the test corpus
- Go ahead and run the application!

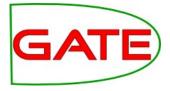

# Examining classification results using Corpus QA

# **Evaluating Classification**

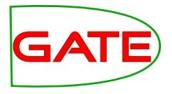

- We saw using the evaluation PR that we can get an accuracy figure describing what proportion of the instances were correctly classified
- But what constitutes a good figure? 95%
- What if 99% of your instances are the majority class? You could get an accuracy of 99% whilst completely failing to separate the classes and identify any of the minority class instances at all!
- Kappa metrics provide a measure of the statistical independence of your result from the actual right answers
- Accuracy is a useful metric for parameter tuning but tells you little about how well your system is performing at its task

#### Corpus QA for classification

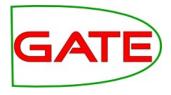

| GATE Developer 8.2-SNAPS                                | HOT build 5428 |                                        |         |                       |             |      | 000                                               |  |  |  |
|---------------------------------------------------------|----------------|----------------------------------------|---------|-----------------------|-------------|------|---------------------------------------------------|--|--|--|
| <u>F</u> ile <u>O</u> ptions <u>T</u> ools <u>H</u> elp | 📥 I 🚨 I [      |                                        |         |                       |             |      |                                                   |  |  |  |
| 🗳 🚳 🔹 🔆 🌺                                               |                | <u>%</u>                               |         |                       |             |      |                                                   |  |  |  |
|                                                         | Messages ANN   | IE 🙆 tesl                              | t G     |                       |             |      |                                                   |  |  |  |
| <ul> <li>Applications</li> </ul>                        |                |                                        |         |                       |             |      |                                                   |  |  |  |
| 🔗 ANNIE                                                 |                | Document statistics Confusion Matrices |         |                       |             |      |                                                   |  |  |  |
| 🔻 👰 Language Resources                                  | Document       |                                        |         | bserved agreement     |             | pa   | LearningFramework (B)                             |  |  |  |
| C test.xml 00019                                        | test.×ml_00019 |                                        |         |                       | 0.18        |      | Original markups                                  |  |  |  |
| ~ -                                                     | Macro summary  |                                        |         |                       | 0.1800      |      |                                                   |  |  |  |
| svar sher-fr.xml_00018                                  |                | 232 3                                  | 20 0.   | .1015                 | 0.1020      |      | present in every docum                            |  |  |  |
| sv usher-en.xml_00017                                   |                |                                        |         |                       |             |      | Annotation Types                                  |  |  |  |
| 🔊 twain-de.xml_00016                                    |                |                                        |         |                       |             |      | Sentence                                          |  |  |  |
| 🧭 test                                                  |                |                                        |         |                       |             |      |                                                   |  |  |  |
| 🖉 training                                              |                |                                        |         |                       |             |      |                                                   |  |  |  |
| 🔻 🔆 Processing Resources 🖯                              |                |                                        |         |                       |             |      |                                                   |  |  |  |
| 📏 LF_ApplyClassificat                                   |                |                                        |         |                       |             |      | present in every selecting<br>Annotation Features |  |  |  |
| 📏 LF_TrainClassificatic                                 |                |                                        |         |                       |             |      | lang                                              |  |  |  |
| 📏 LF_EvaluateClassific                                  |                |                                        |         |                       |             |      | LF_confidence                                     |  |  |  |
| 📏 Annotation Set Tran                                   |                |                                        |         |                       |             |      | LF_target                                         |  |  |  |
| All ANNIE OrthoMatche                                   |                |                                        |         |                       |             |      |                                                   |  |  |  |
|                                                         |                |                                        |         |                       |             |      | present in every select                           |  |  |  |
| C                                                       |                |                                        |         |                       |             |      | Measures                                          |  |  |  |
|                                                         |                |                                        |         |                       |             |      | F-Score Classification                            |  |  |  |
|                                                         |                |                                        |         |                       |             |      | Observed agreement                                |  |  |  |
|                                                         |                |                                        |         |                       |             |      | Cohen's Kappa                                     |  |  |  |
|                                                         | •              |                                        |         |                       |             | )))) |                                                   |  |  |  |
| Resource Features                                       | Corpus editor  | Initialisatio                          | n Param | neters Corpus Quality | y Assurance |      |                                                   |  |  |  |
|                                                         |                |                                        |         |                       |             |      |                                                   |  |  |  |
| Views built!                                            |                |                                        |         |                       |             |      |                                                   |  |  |  |

In the Corpus QA tab, select annotation sets to compare, instance type and class feature and choose both agreement and a kappa statistic

Click on "Compare" University of Sheffield, NLP Classification metrics

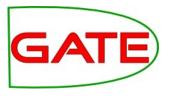

- What do you think about this result
  - It's lower than the one we got using cross-validation; why might this be?
  - What do you think of this kappa statistic? (A kappa of over 0.5 is considered good, and over 0.8 excellent.)

University of Sheffield, NLP Confusion matrices

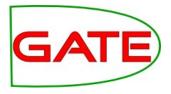

- Often you can learn a lot about what might be improved by looking at the kind of mistakes your classifier is making
- A confusion matrix shows you which types tend to get confused with which other types

#### **Confusion Matrices**

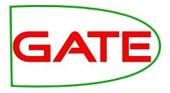

- Confusion matrices are available on the next tab (at the top of the screen)
- What do you think about the misclassifications?

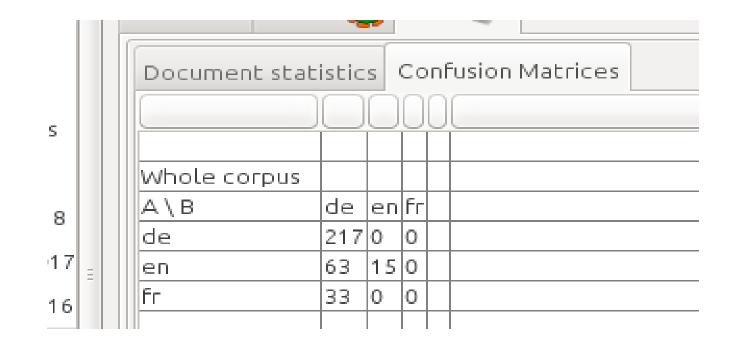

#### Exercise—Improving the Result

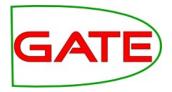

- We have seen that our classifier is not performing as well as it initially seemed to be doing!
- Now see if you can improve your result
- Suggestions:
  - Go back to the evaluation PR and try different algorithms, features and parameters
  - Look up the LibSVM parameters online and see if anything looks worth trying
    - Hint: try a higher cost!

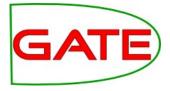

#### **Chunking—Practical Exercise**

# Chunking for NER

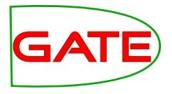

- Chunking, as we saw at the beginning, means finding parts of text
- This task is often called Named Entity Recognition (NER), in the context of finding person and organization names
- The same principle can be applied to any task that involves finding where things are located in text
  - For example, finding the noun phrases
  - Can you think of any others?

California Governor Arnold Schwarzenegger proposes deep cuts.

Person

#### University of Sheffield, NLP Chunking for NER

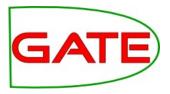

- It's implemented as a twist on classification (everything is classification under the hood!)
- We achieve this in the Learning Framework by identifying which tokens are the beginning of a mention, which are the insides and which are the outsides ("BIO")
  - There are other schemes; the old Batch Learning PR used BE (beginnings and ends)
- You don't need to worry about the Bs, Is and Os; the Learning Framework will take care of all that for you! You just need a corpus annotated with entities

California Governor Arnold Schwarzenegger proposes deep cuts.

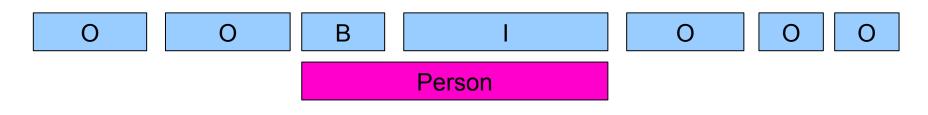

#### Chunking—Practical Exercise

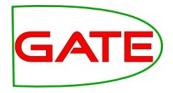

- Materials for this exercise are in the folder called "chunkinghands-on"
- You might want to start by closing any applications and corpora from the previous exercise, so we have a fresh start

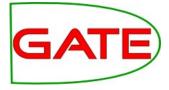

# Finding Person Mentions using Chunking Training and Application PRs

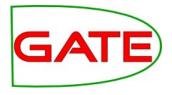

# Splitting the corpus

- We want to make separate training and test corpora for this exercise, so we can examine our results in detail, so we need to split our corpus
- Create new "training" and "test" directories on your computer (somewhere easy to find, perhaps in the directory for this exercise?)
- Use your file manager to move roughly half the documents from the NER corpus into training, and the rest into test
- Training and test corpora should ideally be similar, so it can be a good idea to randomize when splitting corpora

University of Sheffield, NLP Load the corpus

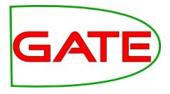

- Create corpora for training and testing, with sensible names
- Populate them from the corpora you have created on disk
- Open a document and examine its annotations

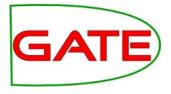

### Examining the corpus

- The corpus contains an annotation set called "Key", which has been manually prepared
- Within this annotation set are annotations of types "Date", "Location", "Money", "Organization" and so forth

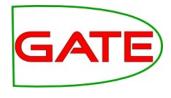

# **Creating the application**

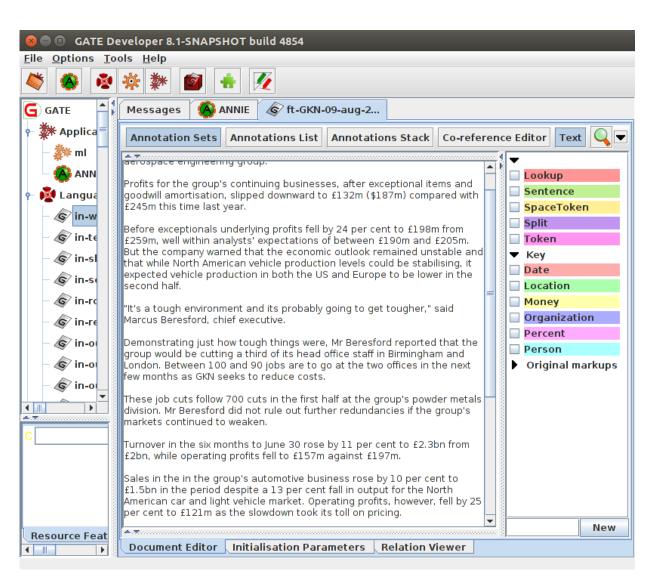

- As previously, if we run ANNIE on the corpus, we have more annotations to work with
- So start by loading ANNIE as the basis for your application

# **NER GATE application**

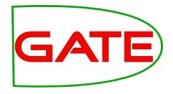

| GATE Developer 8.2-SNAPSH                               | 10T build 5428                 |            |                 |                          |            |                               |                             |   |
|---------------------------------------------------------|--------------------------------|------------|-----------------|--------------------------|------------|-------------------------------|-----------------------------|---|
| <u>F</u> ile <u>O</u> ptions <u>T</u> ools <u>H</u> elp |                                |            |                 |                          |            |                               |                             |   |
| 🗳 🔌 🎍 🔆 🌌                                               | 🙆 🕂 💆                          |            |                 |                          |            |                               |                             |   |
| 🔹 Ġ gate                                                | Messages ANNIE 🚯               |            |                 |                          |            |                               |                             |   |
| <ul> <li>Applications</li> </ul>                        | Loaded Processing reso         |            |                 |                          |            | Selected Processing resources |                             |   |
| ANNIE                                                   | Name                           | Type       |                 |                          |            | ! Name                        | Туре                        | - |
| Language Resources                                      | RE ANNIE NE Transduce          | <u> </u>   | NE Transdu      | cer                      |            | Document Reset PR             | Document Reset PR           | 1 |
| Processing Resources                                    | Aa<br>ANNIE OrthoMatche        |            |                 |                          | _          | ANNIE English Tokeniser       | ANNIE English Tokeniser     | - |
| LF_ApplyChunking 000                                    |                                |            |                 |                          |            | ANNIE Gazetteer               | ANNIE Gazetteer             | - |
| LF_TrainChunking 0001                                   |                                |            |                 |                          |            | ANNIE Sentence Splitter       | ANNIE Sentence Splitter     | - |
|                                                         |                                |            |                 |                          | ≫          | ANNIE POS Tagger              | ANNIE POS Tagger            |   |
| Annotation Set Transf                                   |                                |            |                 |                          |            | Annotation Set Transfer 000   | 112 Annotation Set Transfer |   |
| Aa ANNIE OrthoMatcher                                   |                                |            |                 |                          | <          | LF_TrainChunking 00015        | LF_TrainChunking            | 4 |
| 🖍 ANNIE NE Transducer                                   |                                |            |                 |                          |            | 😑 📏 LF_ApplyChunking 00016    | LF_ApplyChunking            |   |
| 🖗 ANNIE POS Tagger                                      |                                |            |                 |                          |            |                               |                             |   |
| 🚧 ANNIE Sentence Splitt                                 |                                |            |                 |                          |            |                               |                             |   |
| aNNIE Gazetteer                                         |                                |            |                 |                          |            |                               |                             |   |
| 🐁 ANNIE English Tokenis                                 |                                |            |                 |                          |            |                               |                             | 5 |
| Document Reset PR                                       | Due 11 5 April Churching       | 0004 6 "0  |                 |                          |            |                               | ) ))                        | 2 |
| Datastores                                              | Run "LF_ApplyChunking<br>Yes O |            | )<br>ffeature ( |                          |            | is                            |                             |   |
|                                                         | Corpus: <none></none>          |            |                 |                          |            |                               |                             |   |
| 4())))                                                  |                                | the "LF    | ApplyChu        | nking 00016" LF_ApplyChu | nkina: ——  |                               |                             |   |
|                                                         | Name                           | Туре       | Required        |                          |            |                               |                             |   |
| C gate.app.MetadataURL V f                              | (?) algorithmParameters        | String     |                 |                          |            |                               |                             |   |
| C gate.gui.icon 🔹 a                                     | confidenceThreshold            | Double     | ~               | 0.0                      |            |                               |                             |   |
| C                                                       | (?) dataDirectory              | URL        | ~               |                          |            |                               |                             |   |
|                                                         | (?) inputASName                | Chaina     |                 | [                        |            |                               |                             |   |
|                                                         |                                | String     | 1               | I                        |            |                               |                             |   |
|                                                         |                                |            |                 |                          | Run this A | pplication                    |                             |   |
| Resource Features                                       | Serial Application Editor      | Initialisa | ation Param     | neters About             |            |                               |                             |   |
| LF_ApplyChunking 00016 loaded in (                      |                                |            |                 |                          |            |                               |                             |   |
|                                                         | NOT SECONDS                    |            |                 |                          |            |                               |                             |   |

- Again, we need an Annotation Set Transfer, so create and add one
- Then create and add both training and application chunking PRs on to our ANNIE application
- Switch the application PR off for now

## **Annotation Set Transfer**

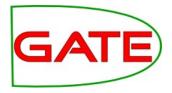

- We'll use the annotation set transfer to copy the Person annotations up to the default annotation set, where we can learn them
- Go ahead and set up your AST now
- Be sure to copy them, not move them!

# Chunking training parameters

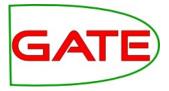

| GATE Developer 8.2-SNAPSI File Options Tools Help | HOT build 5428                      |                               |            |                       |                                    | 086                                        |
|---------------------------------------------------|-------------------------------------|-------------------------------|------------|-----------------------|------------------------------------|--------------------------------------------|
| 🍣 🔹 🔅 🗱                                           | i 🛉 📝                               |                               |            |                       |                                    |                                            |
|                                                   | Messages ANNIE 🛞 te                 | st 🧭                          |            |                       |                                    |                                            |
| 🔻 👰 Language Resources                            | Loaded Processing reso              | urces                         |            |                       | □ Selected Processing resources    |                                            |
| rin-whitbread-10-aug                              | Name                                | Туре                          |            | ≫                     | ! Name                             | Туре                                       |
| in-tesco-citywire-07                              | 🖍 ANNIE NE Transduce                |                               |            |                       | 🔵 👳 Document Reset PR              | Document Reset PR                          |
| in-shell-cirywire-03-                             | Aa ANNIE OrthoMatche                | ANNIE OrthoMatcher            |            | <b>*</b>              | 🔹 🖒 ANNIE English Tokeniser        | ANNIE English Tokeniser 🛛 🗸                |
| 🕼 in-scoot-10-aug-200                             |                                     |                               |            |                       |                                    |                                            |
|                                                   | Run "LF_TrainSequenceT              | agging 00013"?                |            |                       |                                    |                                            |
| 🕼 in-reed-10-aug-2001                             | 🜒Yes 🔿 🔍No 🔘 🕒                      | f value of feature 🔿 🗌        |            |                       | is                                 |                                            |
| in-outlook-ba-04-au                               | Corpus: 🖉 test                      |                               |            |                       |                                    | ~                                          |
| in-outlook-10-aug-2                               | Runtime Parameters for              | the "LF_TrainSequence"        | agging 000 | 013" LF_TrainSequence | ceTagging:                         |                                            |
| in-outlook-09-aug-2                               | Name                                | Туре                          | Required   | Value                 |                                    |                                            |
| in-oil-09-aug-2001.×                              | algorithmParameters                 | String                        |            |                       |                                    |                                            |
| in-guardian-it-10-au                              | (?) classAnnotationType             | String                        | ~          | Person                |                                    |                                            |
| 🕼 in-german-bank-10-                              | <ul> <li>dataDirectory</li> </ul>   | URL                           | ~          | file:/home/genevie    | eve/svn/sale/talks/gate-course-jur | 16/module-3-ml/ml-model/                   |
| in-equitable-08-aug                               | (?) featureSpecURL                  | URL                           | ~          | file:/home/genevie    | eve/svn/sale/talks/gate-course-jur | 16/module-3-ml/ml-model/sequence-features. |
| in-bayer-10-aug-200                               | identifierFeature                   | String                        |            |                       |                                    |                                            |
| in-airtours-citywire-                             | inputASName                         | String                        |            |                       |                                    |                                            |
|                                                   | instanceType                        | String                        | ~          | Token                 |                                    |                                            |
| C gate.app.MetadataURL V f                        | scaleFeatures                       | ScalingMethod                 | ~          | NONE                  |                                    |                                            |
| C gate.gui.icon 🔻 a                               | (?) sequenceSpan                    | String                        |            | Sentence              |                                    |                                            |
| C                                                 | <ul><li>trainingAlgorithm</li></ul> | AlgorithmClassification       |            | MALLET_SEQ_CRF        |                                    |                                            |
|                                                   |                                     |                               |            |                       |                                    |                                            |
|                                                   |                                     |                               |            |                       |                                    |                                            |
|                                                   | (•(                                 |                               |            | Due this              | Application                        |                                            |
| Resource Features                                 |                                     | Intel Intel and Descent share | - 0 h h    | Run this              | Application                        |                                            |
|                                                   | Serial Application Editor           | iniciausation Parameter       | s About    |                       |                                    |                                            |
| Views built!                                      |                                     |                               |            |                       |                                    |                                            |

- Let's look at the parameters for the training PR
- Instead of targetFeature, we have classAnnotationType

# Chunking training parameters

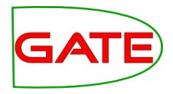

- For classification, the class to learn is in a feature on the instance, is specified to the PR in the targetFeature parameter
- For chunking, the class to learn takes the form of an annotation type. In our case, our corpus is annotated with Person annotations that we are going to learn to locate
- This type to learn is indicated in the classAnnotationType parameter

# Chunking training parameters

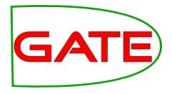

- Set the classAnnotationType now
- Set the dataDirectory to where you want to save your model, and set the featureSpecURL (there's a feature spec to get you started in the hands on materials)
- Set instanceType. What do you think it should be?

### Sequence Spans

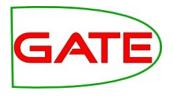

- sequenceSpan is only relevant when using sequence learners
- Sequence learners classify each instance in the span by making use of the others
- For example, a noun phrase might be more likely to follow a determiner than a preposition, or a person name might be more likely to follow the word "Mrs"
- The Learning Framework offers the Conditional Random Fields sequence learner
- It might be good for finding Persons, so let's use it!
  - You don't have to use a sequence learner for chunking though
- What do you think would be a good sequence span?

### Sequence Spans

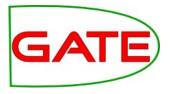

- Sequence spans should be spans within which instance classes follow patterns
  - For example, grammatical rules apply to sequences of parts of speech
  - However, sentiment classifications of individual customer reviews don't form a meaningful sequence
- A sequence span shouldn't be longer than necessary
- Sentence would be a good span for our task
- Fortunately, ANNIE creates sentence annotations for us, so those are available to use
- Set sequenceSpan to "Sentence"

### **Feature Specification**

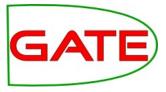

<ML-CONFIG>

<ATTRIBUTE> <TYPE>Token</TYPE> <FEATURE>category</FEATURE> <DATATYPE>nominal</DATATYPE> </ATTRIBUTE>

<ATTRIBUTE> <TYPE>Token</TYPE> <FEATURE>kind</FEATURE> <DATATYPE>nominal</DATATYPE> </ATTRIBUTE>

<ATTRIBUTE> <TYPE>Token</TYPE> <FEATURE>length</FEATURE> <DATATYPE>numeric</DATATYPE> </ATTRIBUTE>

<ATTRIBUTE> <TYPE>Token</TYPE> <FEATURE>orth</FEATURE> <DATATYPE>nominal</DATATYPE> </ATTRIBUTE>

<ATTRIBUTE> <TYPE>Token</TYPE> <FEATURE>string</FEATURE> <DATATYPE>nominal</DATATYPE> </ATTRIBUTE>

- For this task, we are using attribute features
- These allow us to take features from the instance annotations or others that are co-located with them
- We specify type, feature and datatype
- Attribute features also can be taken from instances nearby
- That's less useful with a sequence learner though—why?
  - If you try other non-sequence algorithms later, you might want to add some of these attribute types

# **Chunking application parameters**

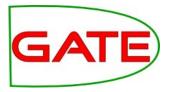

| GATE Developer 8.2-SNAF | SHOT Build 5428           |            |             | •                                                                           |
|-------------------------|---------------------------|------------|-------------|-----------------------------------------------------------------------------|
| 5 🙆 🎍 🔆 🐲               | i 🔹 👬                     |            |             |                                                                             |
|                         | Messages ANNIE 📣 t        | est G      |             |                                                                             |
| 🛯 👰 Language Resources  | Loaded Processing res     | -          |             | Selected Processing resources                                               |
| In-whitbread-10-auc     | Name                      | Type       |             |                                                                             |
| in-tesco-citywire-07    | RE ANNIE NE Transduce     |            | NE Transdu  |                                                                             |
| in-shell-cirywire-03-   | Aa ANNIE OrthoMatch       | erANNIE    | OrthoMat    | cher                                                                        |
| 🕼 in-scoot-10-aug-200   |                           |            |             |                                                                             |
| 🕼 in-rover-10-aug-200   | Run "LF_ApplySequenc      | eTagging   | 00014"? —   |                                                                             |
| ፍ in-reed-10-aug-2001   | 🗨 Yes 🖲 🖨 No 🔿 🖕          | If value o | offeature   | O is                                                                        |
| 🕼 in-outlook-ba-04-au   | Corpus: 🔊 test            |            |             |                                                                             |
| in-outlook-10-aug-2     | Runtime Parameters fo     | r the "LF  | _ApplySeq   | uenceTagging 00014" LF_ApplySequenceTagging:                                |
| in-outlook-09-aug-2     | Name                      | Type       | Required    | Value                                                                       |
| in-oil-09-aug-2001.×    | (?) algorithmParameter    | s String   |             |                                                                             |
| in-guardian-it-10-au    | confidenceThreshol        | d Double   | ~           | 0.0                                                                         |
| in-german-bank-10-      | dataDirectory             | URL        | ~           | file:/home/genevieve/svn/sale/talks/gate-course-jun16/module-3-ml/ml-model/ |
| low in-equitable-08-aug | identifierFeature         | String     |             |                                                                             |
| 🕼 in-bayer-10-aug-200   | inputASName               | String     |             |                                                                             |
| in-airtours-citywire-   | instanceType              | String     | ~           | Token                                                                       |
|                         | outputASName              | String     |             | LearningFramework                                                           |
| gate.app.MetadataURL 💌  | e 😯 sequenceSpan          | String     |             | Sentence                                                                    |
|                         | targetFeature             | String     |             |                                                                             |
|                         | a                         |            |             |                                                                             |
| •                       | -                         |            |             |                                                                             |
|                         |                           |            |             |                                                                             |
|                         | (1)                       |            |             |                                                                             |
|                         |                           |            |             | Run this Application                                                        |
| source Features         | Serial Application Editor | Initialisa | ation Parar | neters About                                                                |

- Now the application PR
- It doesn't have a targetFeature parameter like the classification application PR did
- You don't need to tell it what type to create because it remembered it from training!

# Chunking application parameters

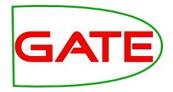

 Set dataDirectory to the location where you told the training PR to put the model University of Sheffield, NLP Training and applying

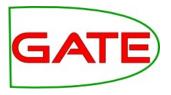

- Now we can check that our training PR is turned on, and application PR is turned off
- Run the application on the training corpus
- Turn off the training PR and turn the application PR on
- Now run this on the test corpus

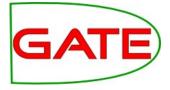

# **Chunking—Evaluation using Corpus QA**

University of Sheffield, NLP Chunking Evaluation

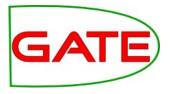

- For classification, each response is simply right or wrong
- For NER, there are more ways to be wrong
  - Fewer or more mentions than there really are, or you can overlap
- So we need different metrics

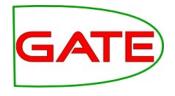

- Precision: what proportion of our automatic annotations were correct?
- Recall: what proportion of the correct annotations did our automatic tool create?
- P = correct / (correct + spurious) = tp / (tp + fp)
- R = correct / (correct + missing) = tp / (tp + fn)
- where tp = true positives, fp = false positives, fn = false negatives

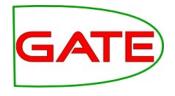

- F-score is an amalgam of the two measures
  - $F_{\beta} = (1+\beta^2)PR / (\beta^2 P + R)$ 
    - The equally balanced F1 ( $\beta$  = 1) is the most common F-measure

$$-F1 = 2PR / (P + R)$$

University of Sheffield, NLP Strict and Lenient

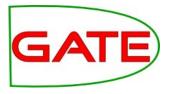

- "Strict" means we count an annotation as correct only if it has the same span as the gold standard annotation
- Lenient means we allow an annotation that overlaps to be correct, even if it isn't a perfect span match
- Which do you think is the right way to do it?

| The | Тај           | Mahal       |  |
|-----|---------------|-------------|--|
|     | Key: Location |             |  |
|     | Response      | e: Location |  |

| The | government | of                   | Australia                     |
|-----|------------|----------------------|-------------------------------|
|     | K          | <mark>(ey: Or</mark> | ganization                    |
|     |            |                      | <b>Response: Organization</b> |

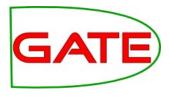

# Examining the results of application

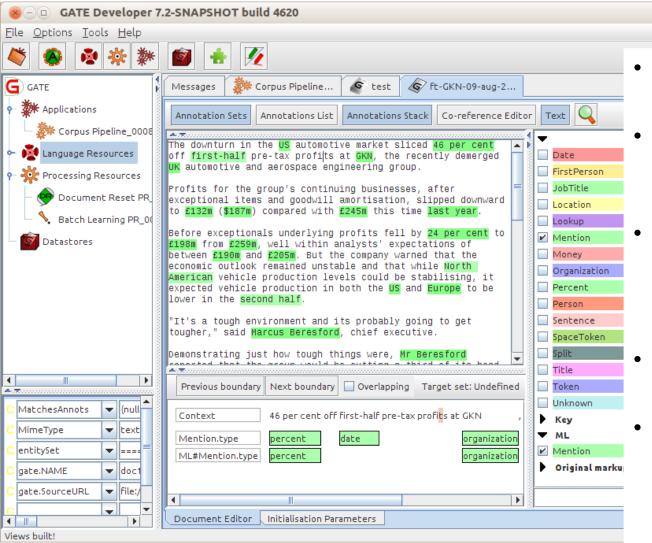

# Examine a document from the test corpus

- You should have a new "LearningFramework" AS with Person annotations
- The original Person annotations (in the Key AS) are similar but not always identical!
- The Annotations Stack is good for comparing them
- How similar do they appear to be? Do you think you will get a good result?

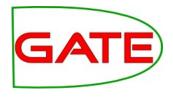

# Comparing the Sets with Corpus QA

|                                                                                                    |                                                                                                    |                                                                                                    |                  |                                |                    |          |           | -       |                                   |  |  |  |  |
|----------------------------------------------------------------------------------------------------|----------------------------------------------------------------------------------------------------|----------------------------------------------------------------------------------------------------|------------------|--------------------------------|--------------------|----------|-----------|---------|-----------------------------------|--|--|--|--|
|                                                                                                    | Messages 🏼 🎉                                                                                                    | Corpus                                                                                                    | Pipeline.        | 🧉                              | test               | 🕼 ft-GK  | N-09-aug- | 2       |                                   |  |  |  |  |
| Corpus statistics       Document statistics         Annotation       Match       Only A       Only B       Overlap       Prec.B/A       Rec.B/A       F1.0-s.         Mention       1867       154       141       108       0.8823       0.8769       0.8796         Macro summary       1867       154       141       108       0.8823       0.8769       0.8796         Micro summary       1867       154       141       108       0.8823       0.8769       0.8796         Micro summary       1867       154       141       108       0.8823       0.8769       0.8796         Micro summary       1867       154       141       108       0.8823       0.8769       0.8796         Value       Original markups       Imachine       Imachine       Imachine       Imachine       Imachine         y Assurance tab (it will take       Imachine       Imachine |                                                                                                    |                                                                                                    |                  |                                |                    |          |           |         |                                   |  |  |  |  |
|                                                                                                    | Annotation                                                                                                    | Match                                                                                                    | Only A           | Only B                         | Overlap            | Prec.B/A | Rec.B/A   | F1.0-s. | Annotation Sets A/Key & B/Respons |  |  |  |  |
|                                                                                                    | Mention                                                                                                    | us statistics Document statistics<br>otation Match Only A Only B Ov<br>n 1867 154 141 108<br>summary 1867 154 141 108<br>us and click on the<br>grance tab (it will ta<br>an the documents)<br>LearningFramewor<br>and B, respective<br>type<br>are |                  | 108                            | 0.8823 0.8769 0.87 |          |           |         |                                   |  |  |  |  |
|                                                                                                    | Macro summary                                                                                                    |                                                                                                    |                  |                                |                    | 0.8823   | 0.8769    | 0.8796  |                                   |  |  |  |  |
|                                                                                                    | Micro summary                                                                                                    | 141                                                                                                    | 108              | 0.8823                         | 0.8769             | 0.8796   |           |         |                                   |  |  |  |  |
|                                                                                                    |                                                                                                    |                                                                                                    |                  |                                |                    |          |           |         | Original markups                  |  |  |  |  |
|                                                                                                    |                                                                                                    |                                                                                                    |                  |                                |                    |          |           |         | present in every document         |  |  |  |  |
| t c                                                                                                    | corpus and click on the                                                                                                    |                                                                                                    |                  |                                |                    |          |           |         | Annotation Types                  |  |  |  |  |
|                                                                                                    |                                                                                                    |                                                                                                    |                  |                                |                    |          |           |         |                                   |  |  |  |  |
| vA                                                                                                    | Assuranc                                                                                                    | e ta                                                                                                    |                  |                                |                    |          |           |         |                                   |  |  |  |  |
|                                                                                                    |                                                                                                    |                                                                                                    |                  |                                |                    |          |           |         |                                   |  |  |  |  |
| 5 to                                                                                                    | d scan th                                                                                                    | e do                                                                                                    | ocun             |                                | Organization 🗨     |          |           |         |                                   |  |  |  |  |
|                                                                                                    |                                                                                                    |                                                                                                    |                  |                                | 1                  |          |           |         | present in every selected set     |  |  |  |  |
| l 9                                                                                                    | nd Lean                                                                                                    | ingi                                                                                                    | -rar             | new                            | OIK                |          |           |         | Annotation Features =             |  |  |  |  |
| S                                                                                                    | as A and                                                                                                    | R r                                                                                                    | esn              | ectiv                          | <i>iely</i>        |          |           |         | prob                              |  |  |  |  |
|                                                                                                    |                                                                                                    | י, י                                                                                                    | COP              | COUN                           | , Ciy              |          |           |         | type                              |  |  |  |  |
| ers                                                                                                    | on" type                                                                                                    |                                                                                                    |                  |                                |                    |          |           |         |                                   |  |  |  |  |
| me                                                                                                    | asure                                                                                                    |                                                                                                    |                  | present in every selected type |                    |          |           |         |                                   |  |  |  |  |
|                                                                                                    | Corpus statistics       Document statistics         Annotation       Match       Only A       Only B       Overlap       Prec.B/A       Rec.B/A       F1.0-s.         Mention       1867       154       141       108       0.8823       0.8769       0.8796         Macro summary       0.8823       0.8769       0.8796       Macro summary       ML(B)         Original markups       0.8823       0.8769       0.8796       ML(B)         Original markups       0.8823       0.8769       0.8796         Micro summary       1867       154       141       108       0.8823       0.8799         Orpus and click on the assurance tab (it will take       0.8823       0.8799       0.8796       Mention         Money       Organization       present in every docu       Annotation Types       Lookup         Mention       Money       Organization       present in every selection         on a sure       e       prob       type         e       or result?       Present in every selection         od result?       classification       F1.0-score triction |                                                                                                    | Measures Options |                                |                    |          |           |         |                                   |  |  |  |  |
| bal                                                                                                    | re                                                                                                    |                                                                                                    |                  |                                |                    |          |           |         | F-Score Classification            |  |  |  |  |
|                                                                                                    |                                                                                                    | _                                                                                                    |                  |                                |                    |          |           |         | F1.0-score strict                 |  |  |  |  |
| Q0                                                                                                    | od result                                                                                                    | ?                                                                                                    |                  |                                |                    |          |           |         |                                   |  |  |  |  |
|                                                                                                    |                                                                                                    |                                                                                                    |                  |                                |                    |          |           |         | F1.0-score average                |  |  |  |  |

Corpus Quality Assurance

- Select the test Corpus Quality a few seconds
- Select the Key annotation set

4

Corpus editor

Initialisation Parameters

- Select the "Pe
- Choose an F-
- Click on Comp
- Did you get a

| Compare                           | • |
|-----------------------------------|---|
|                                   |   |
| F1.0-score strict BDM             |   |
| F1.0-score average                | 1 |
| F1.0-score lenient                |   |
| F1.0-score strict                 |   |
| F-Score Classification            |   |
| Measures Options                  |   |
| present in every selected type    |   |
|                                   |   |
| type                              |   |
| prob                              |   |
| Annotation Features               |   |
| present in every selected set     |   |
| Organization -                    |   |
| Money                             |   |
| Mention                           |   |
| Lookup                            |   |
| Annotation Types                  |   |
| present in every document         |   |
| Original markups                  |   |
| ML (B)                            |   |
| Key                               |   |
| [Default set] (A)                 | H |
| Annotation Sets A/Key & B/Respons | 1 |

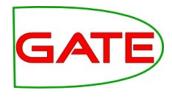

#### Using Annotation Diff to examine performance

| <u>n</u> |              |                             |            | A                           | nno   | tati | on D   | iffer        | ence         |            |             |            |              |         |
|----------|--------------|-----------------------------|------------|-----------------------------|-------|------|--------|--------------|--------------|------------|-------------|------------|--------------|---------|
| Key d    | 0C           | ft-BT-briefing-02-          | <b>1 •</b> | Key set:                    | [De   | faul | t set] | •            | Type: N      | lention    | •           | Weight     | Com          | are     |
| Resp.    | doc          | ft-BT-briefing-02-          | <b>1 -</b> | Resp. set:                  | ML-   | res  | ults   | •            | Features: 🤇  | ) all 🖲 so | ome ©non    | e 1.0      |              | Juic    |
| Start    |              | Key                         |            | Features                    |       | -    | Start  |              | Respor       | nse        |             |            | ures         |         |
| 1517     |              | BT                          | {class     | s=organizat                 | tion} | =    | 1517   | 1519         | BT           |            | {class=org  | anization  | , prob=1.0}  | <b></b> |
| 171      |              | 2p                          | ·          | s=money}                    |       | =    | 171    |              | -•           |            | {class=mo   |            |              |         |
| 1956     | <b>197</b> 2 | Deutsche•Telekom            | {class     | s=organizat                 | tion} | =    | 1956   | <b>197</b> 2 | Deutsche•T   | elekom     | {class=org  | anization  | , prob=1.0}  |         |
| 46       | 55           | yesterday                   | {class     | s=date}                     |       | =    | 46     | 55           | yesterday    |            | {class=dat  | e, prob=1  | . <b>0</b> } |         |
| 1322     | 1327         | Oftel                       | {class     | s=organizat                 | tion} | =    | 1322   | 1327         | Oftel        |            | {class=org  | anization  | , prob=1.0}  |         |
| 867      | 882          | January • 22 • 2001         | {class     | s=date}                     |       | =    | 867    | 882          | January • 22 | ·2001      | {class=dat  | e, prob=1  | .0}          |         |
| 1198     | 1203         | Scoot                       | {class     | =organizat                  | tion} | =    | 1198   | 1203         | Scoot        |            | {class=org  | anization  | , prob=1.0}  |         |
| 514      | 524          | Amazon.com                  | {class     | =organizat                  | tion} | ~    | 514    | 52 <b>0</b>  | Amazon       |            | {class=org  | anization  | , prob=1.0}  |         |
| 1753     | 1761         | Scoot·UK                    | {class     | =organizat                  | tion} | -?   |        |              |              |            |             |            |              |         |
| 1181     | 1195         | late · last · year          | {class     | i=date}                     |       | -?   |        |              |              |            |             |            |              |         |
| 1007     | 1017         | Air∙Canada                  | {class     | =organizat                  | tion} | -?   |        |              |              |            |             |            |              |         |
| 1924     | 1926         | DT                          | {class     | =organizat                  | tion} | -?   |        |              |              |            |             |            |              |         |
|          |              |                             |            |                             |       | ?-   | 1499   | 1511         | 0800·192·    | 192        | {class=mo   | ney, prob  | =1.0}        | _       |
| 482      | 488          | Amazon                      | {class     | =organizat                  | tion} | <>   | 482    | 488          | Amazon       |            | {class=loca | ation, pro | b=0.999999   | 46}     |
| 800      | 806          | Amazon                      | -          | =organizat                  |       |      |        | 806          | Amazon       |            |             |            | b=0.999999   |         |
| 756      | 762          | Amazon                      | •          | ornanizat                   |       |      |        | 762          | Amazon       |            | {class=loca | ation. pro | b=1.0}       | -<br>-  |
| •        |              |                             |            | {class=org<br>To edit, doub |       |      |        | F2.          |              |            |             |            |              |         |
| Corre    | ct:          | 36                          | R          | ecall Precis                | ion   | F-n  | ieasu  | re 9         | 3 documents  | s loaded   |             |            |              |         |
| Partia   | ully c       | orrect: 1 Strict:           | 0.         | 82 0.88                     |       | 0.8  | ō      |              | Show         | docume     | nt          |            |              |         |
| Missi    | ng:          | 7 Lenier                    | t: 0.      | 84 0.90                     |       | 0.8  | 7      |              |              |            |             |            |              |         |
| False    | posi         | <mark>tives:</mark> 4 Avera | je: 0.     | 83 0.89                     |       | 0.8  | 5      |              | Export       | to HTM     | L           |            |              |         |
| Stat     | istics       | Adjudication                |            |                             |       |      |        |              |              |            |             |            |              |         |

- Switch to the "Document statistics" tab
- Choose a document
- Click on the Annotation Diff
- What kind of mistakes did your application make?

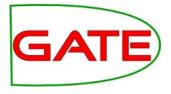

# Using Annotation Diff...

- "Correct": the response annotation has the right feature and span
- "Partially correct": response has the right feature and overlapping but not exactly matched span; this counts as correct in the "lenient" scoring
- "Missing": key annotation+feature is missing from the response (a.k.a. "false negative")
- "False positive": response annotation+feature shouldn't be there (a.k.a. "spurious")

# Classification Evaluation PR for Chunking?

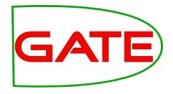

- We didn't use a Learning Framework evaluation PR for this chunking task
- What do you think would happen if you used the Classification Evaluation PR to do a chunking problem?
- It would work! It would evaluate the accuracy of the system in correctly identifying beginnings, insides and outsides
- However, it wouldn't tell you much about how well you did finding named entities
  - There are so many outsides that you can get a high score just by saying everything is an outside!
- You could use it to tune parameters if you wanted, though

### Exercise—Improving the result

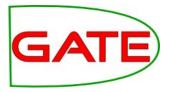

- Again, see if you can improve your result
- Try different features and algorithms

Exercise 2

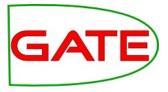

• Try to learn different entity types

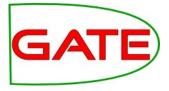

# **Exporting Feature Data**

### Exporting feature data

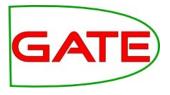

- A GATE ML PR serves a number of functions
  - Scraping features off the documents and formulating them as ML training sets
  - Sending the training sets to ML libraries to train a model
  - Creating instances (without class) at apply time to send to a trained model to be classified and writing the resulting class back onto the application instance
- We have integrated quite a few algorithms and some ML facilitation technology, so many ML tasks can be accomplished entirely in GATE

### Exporting feature data

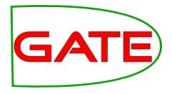

- However, GATE isn't an ML tool—its forte and contribution is complex linguistic features. There is a limit to what we will include in the way of ML innovations.
- For example, the Learning Framework;
  - doesn't include feature selection technologies
  - includes only limited feature scaling
  - doesn't integrate all algorithm variants

## Exporting feature data

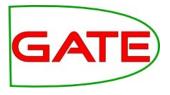

- For more advanced needs, there are other ways to work
- You can export your training set and use it to train a model outside of GATE
  - The Learning Framework will allow you to use a model trained outside of GATE to create an application
- Exporting data and working in e.g. Weka can also provide a faster way to tune parameters
  - When you change parameters in the LF it starts over again scraping the features off the documents, which takes time
- You could use e.g. Weka's feature selection technology and bring what you learned back into GATE by editing your feature spec
- It can also be a good sanity check to see your data in export format

#### Export the data as ARFF

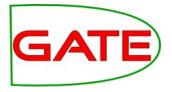

- Create an Export PR and add it to the application
- You can remove the other Learning Framework PRs
- Annotation Set Transfer needs to stay though

### **Export Parameters**

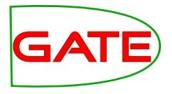

- classAnnotationType is as for training, and its presence indicates that we are exporting a CHUNKING dataset
- dataDirectory, featureSpecURL, inputAS and instanceType you are familiar with by now
- For exporter, choose EXPORTER\_WEKA\_CLASS
- Don't set target feature! This would indicate that we want to export a classification dataset!
- Don't set sequenceSpan—this would indicate that we want to export data in a format suitable for training a sequence learner. This isn't supported yet.
- Go ahead and export the data!

# Examining the ARFF

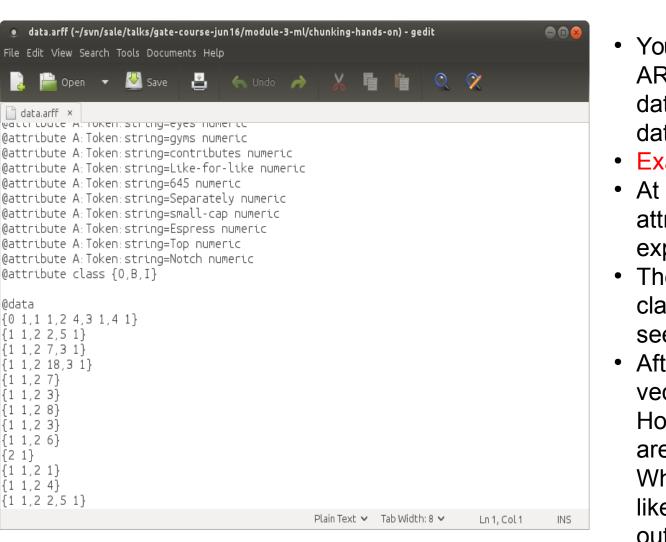

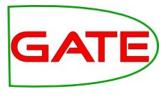

- You'll find your exported ARFF in your dataDirectory, called data.arff
- Examine it now
- At the top are a list of attributes. Are they as expected?
- The last attribute is the class attribute. Do you see it?
- After that come feature vectors in sparse format. How can you tell that they are in sparse format? What would this file look like if they were written out in full?

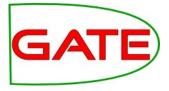

# **Working with Weka**

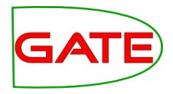

- As noted previously, Weka can be faster and better for playing around with parameters to get the best result
  - Now that you have exported your data, you can try loading it into Weka in your own time, and see what you can do there
- But then you need to bring that result back into GATE! So you need to run the Weka algorithm in GATE
- Weka has some good algorithms that might be better for your task
  - Though note that Mallet's CRF is often the best for chunking, and LibSVM is often the best for most things, and you don't need Weka for those
- However, due to licensing incompatibility, we can't integrate Weka into GATE as seamlessly as we integrated LibSVM and Mallet

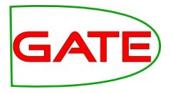

- Weka integration comes as a separate project, but it's easy to do!
- You need to get the Weka wrapper from here (downloading the zip is easiest):

https://github.com/GateNLP/weka-wrapper/

- You need to tell your application where to find the Weka wrapper
  - Use the environment variable WEKA\_WRAPPER\_HOME
  - Or use the java property gate.plugin.learningframework.wekawrapper.home
  - Or the setting wekawrapper.home in a file weka.yaml in the data directory used

# Using Weka in the GATE GUI

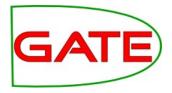

- Then you can go ahead and use Weka for classification and chunking by:
  - Creating a training PR
  - Selecting WEKA\_CL\_WRAPPER for trainingAlgorithm
  - Giving the full class name of the Weka algorithm as the first algorithmParameters argument
    - For example "weka.classifiers.trees.RandomForest"
  - A model will be created in the specified directory as before
  - At apply time, you simply indicate this model as usual
- (Weka in the evaluation PR isn't supported—try using Weka to evaluate!)

# Where to find documentation about ...

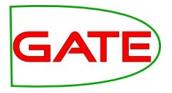

- Getting the Weka wrapper and using it to train models outside of GATE:
  - https://github.com/GateNLP/weka-wrapper
- Using Weka inside of GATE:
  - https://github.com/GateNLP/gateplugin-LearningFramework/wiki/UsingWeka
- What Weka algorithms' full class names are:
  - Weka's Javadoc, e.g. http://weka.sourceforge.net/doc.dev/weka/classifiers/Clas sifier.html
- Note that the Weka wrapper is very new code! Let us know if you find any problems with it!